**R E C R U S**  RECRUS<br>Res. Newsl. November 2022<br>NRITING FOR READABILITY

> Readability is important as most readers are easily distracted and impatient. Checkout the steps to improve readability published by Dragonfly Editorial.

Vol. 2 Issues 19 Page 464

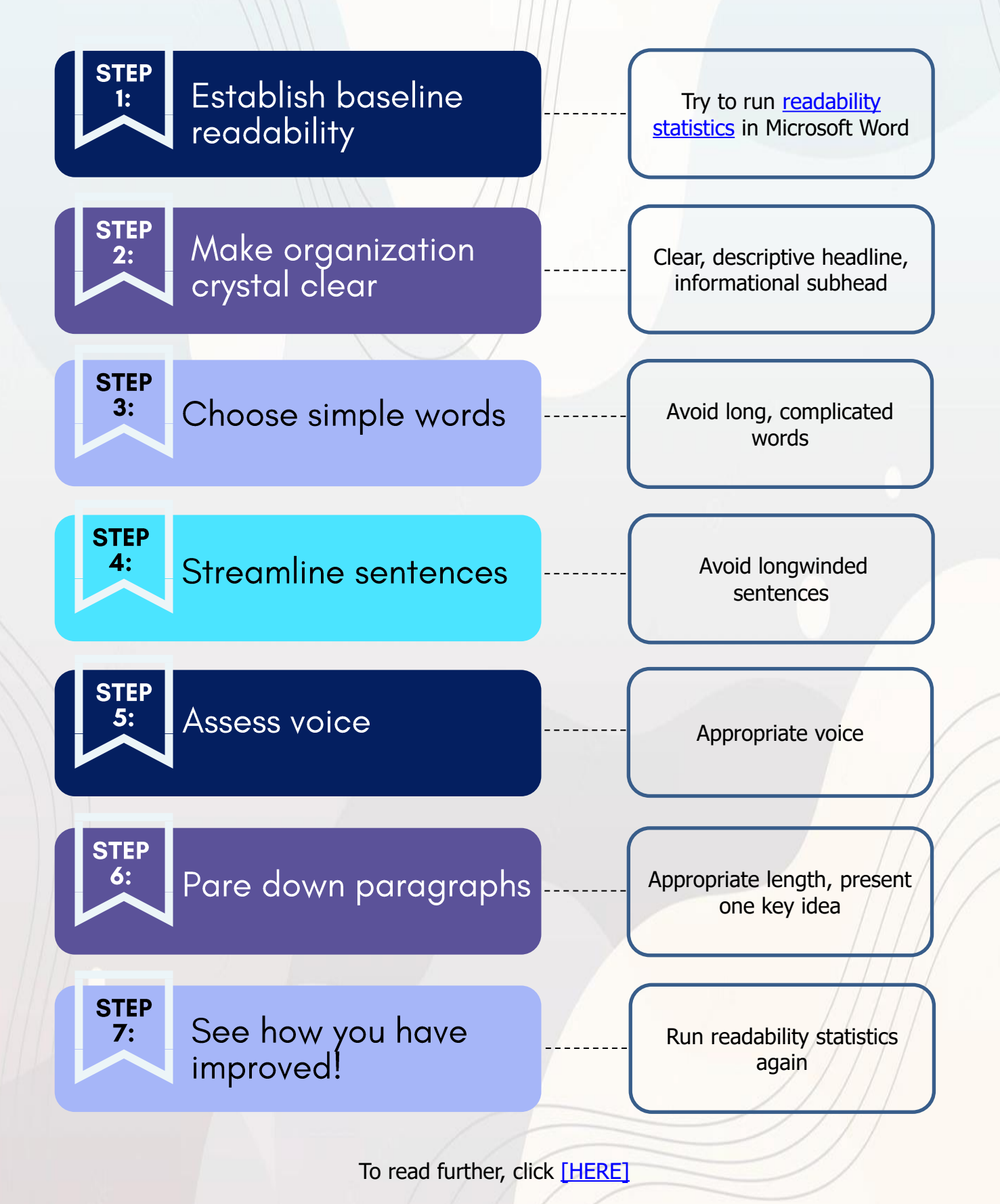